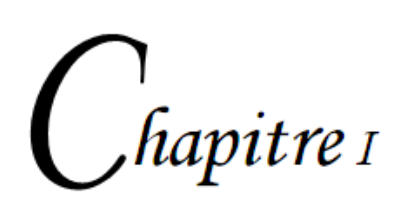

# **Rappels Mathématiques**

### **I.1 Généralités sur les grandeurs physiques :**

La physique est une science fondamentale basée sur les observations expérimentales, pour comprendre et expliquer les phénomènes naturels de l'univers. Pratiquement, elle est utilisée dans tous les domaines de la science et de la technologie.

Les physiciens observent les phénomènes naturels, ensuite, ils tentent de trouver des modèles mathématiques qui décrivent ces phénomènes. Ces modèles sont appelées théories et lorsqu'ils sont bien définis et largement utilisés, ils sont appelés lois (Principes) physiques. Les lois physiques sont basées sur l'étude les propriétés des grandeurs mesurables qui sont nommées GRANDEURS PHYSIQUES. On dit qu'une grandeur physique est scalaire, lorsque sa mesure est exprimée par un simple nombre et vectorielle lorsqu'elle est exprimée par un ensemble de plusieurs nombre (la mesure dépend d'un sens ou une direction dans laquelle elle est mesurée).

## **I.1.1 Grandeurs fondamentales :**

Par définition, une grandeur physique G a une dimension si sa mesure dépend du choix de l'étalon de mesure. Sa dimension est notée [G].

L'ensemble des unités est regroupé dans un système cohérent et universel d'unités, appelé le Système International (S.I). Toute grandeur physique peut donc s'exprimer sur la base de ces unités fondamentales (de base). Les sept unités de base sont données par le tableau suivant.

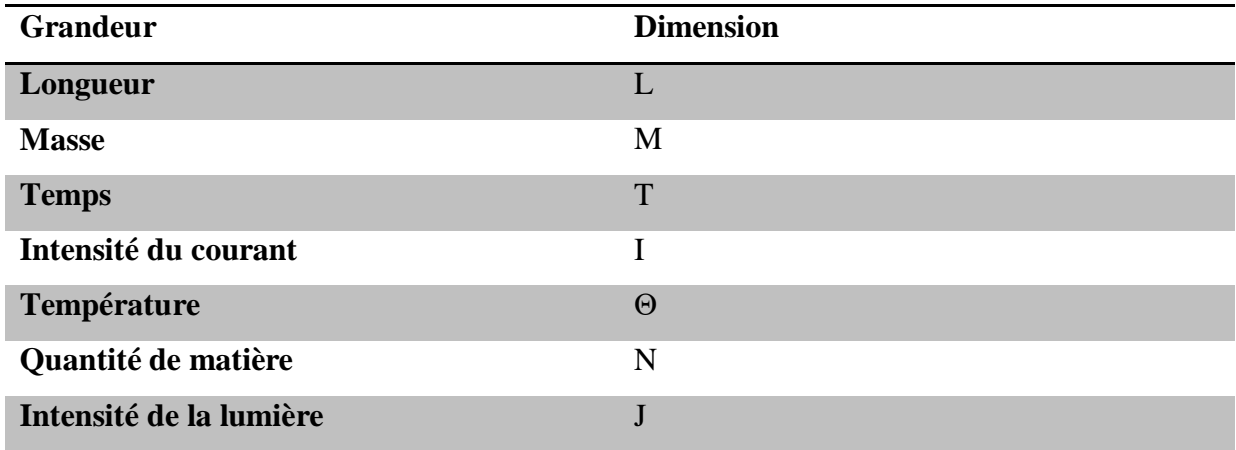

## **I.1.2. Grandeurs dérivées:**

Ces grandeurs s'expriment comme une combinaison des grandeurs fondamentales (multiplication, division), en voici quelques exemples :

- SURFACE: La surface étant le produit de 2 longueurs sa grandeur physique  $S = L \times L = L^2$ Unité, mètre carré.  $(m<sup>2</sup>)$ .
- VITESSE: Distance parcourue par unité de temps  $v=\frac{dx}{dt}$  $\frac{dx}{dt}$  d'ou la grandeur :  $[v] = L T^{-1}$  Unité : m/s (mètre par seconde)
- FORCE: Une force appliquée à une masse pour la faire accélérer. C'est le principe fondamental de la dynamique. donc  $F = m \gamma$ . grandeur :  $[F] = [m] [\gamma] = M LT^{-2}$ Unité : le Newton (N) force qui accélère une masse de 1 kg de  $1 \text{m/s}^2$ .

*De manière générale, dans le système S.I. l'équation aux dimensions d'une grandeur G s'écrit :*  $[G] = M^a \cdot L^b \cdot T^c I^d \theta J^c N^y$  *où a,b,c,d,e,x et y sont des réels. En mécanique Newtonienne on peut écrire :*  $[G] = M^a L^b \cdot T^c$  *où a,b et c sont des réels.* 

## **I.1.3. Systèmes d'unités en physique**

Mesurer c'est comparer une grandeur physique avec un étalon qui définit l'unité de mesure. Celle-ci impose qu'il faut bien convenir d'un système d'unités pour pouvoir communiquer (transactions commerciales, rapports scientifiques, etc.). La bonne idée consiste alors à choisir des étalons dont la définition est indépendante du lieu et du temps et avec lesquels on peut construire toutes les unités. C'est l'ambition du système d'unités internationales (SI) adopté par quasiment tous les pays. Né officiellement en 1960, il s'agit d'une extension de l'ancien système MKSA.

Le système international (S.I.) est constitué par les unités du système MKSA (M: Mètre, K: Kilogramme, S: Seconde et A: Ampère) et comporte des définitions supplémentaires de l'unité de température et de l'unité d'intensité lumineuse.

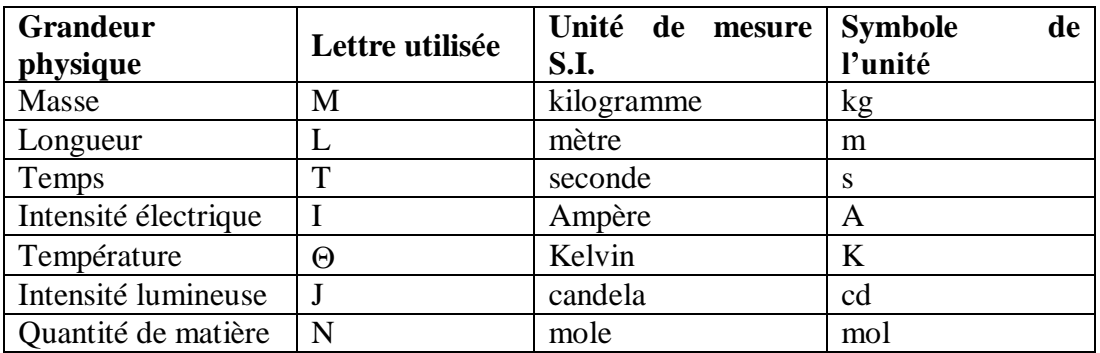

Chacune de ces sept unités est définie par un phénomène physique particulier. On peut exprimer n'importe quelle unité en fonction d'une ou plusieurs des sept unités du système international.

**Exemple :** l'énergie W s'exprime en joules (J).

L'énergie cinétique s'écrit :  $W_C = \frac{1}{2} m v^2$ 

- $\rightarrow$  grandeur : [W<sub>C</sub>] = **M.L<sup>2</sup>.T**<sup>-2</sup>
- $\rightarrow$  conséquence : 1 J = 1 kg.m<sup>2</sup>.s<sup>-2</sup>

### **I.1.4. Equations aux Dimensions**

## **Définition :**

Les équations aux dimensions sont des écritures conventionnelles qui résument simplement la définition des grandeurs dérivées à partir des unités fondamentales : Longueur, Masse et Temps : symbolisées par les majuscules L, M et T. Ainsi une vitesse qui est le quotient d'une longueur L par un temps T est représentée par:  $[v] = \frac{[l]}{[l]}$  $\frac{|l|}{|t|} = LT^{-1}$ 

- une force : 
$$
[F] = [m][a] = \frac{[m][v]}{[t]} = MLT^{-2}
$$

- un travail: 
$$
W = Fl \rightarrow [W] = [F] \cdot [l] = ML^2T^{-2}
$$

-une énergie :  $E = \frac{1}{2}$  $\frac{1}{2}$ mv<sup>2</sup> → [E] =  $\left[\frac{1}{2}\right]$  $\frac{1}{2}$  [m][v]<sup>2</sup> = ML<sup>2</sup>T<sup>-2</sup>

## **Utilités des équations aux dimensions**

Les équations aux dimensions permettent de vérifier la cohérence des équations lors de calculs de physique. Une formule est homogène si les deux membres ont les mêmes dimensions. Cependant, il ne suffit pas qu'une équation soit homogène pour qu'elle soit juste.

#### **On ne peut additionner ni soustraire que les termes ayant les mêmes dimensions**

Exemple: soit la relation E=mc<sup>2</sup>. E est une énergie, m une masse et c une vitesse (la vitesse de la lumière dans le vide =  $3.10^8$  m/s). Voyons si cette équation est homogène.

 $[mc^2] = [m]$ .  $[c]^2 = M$ .  $[v]^2 = M (LT^{-1})^2 = ML^2T^{-2}$  ce qui est bien la grandeur de l'ENERGIE. Donc l'équation E=mc<sup>2</sup> est homogène. Si elle ne l'était pas, elle serait à coup sûr fausse. Mais attention l'homogénéité ne prouve pas qu'elle soit juste. En effet  $E=mc^3$  ou  $E=m^2c^5$  qui ne sont pas homogènes sont fausses, mais  $E=3mc^2$  est homogène bien que fausse. En conclusion la vérification de l'homogénéité d'une équation évite les erreurs grossières.

### **Remarque**

Certaines grandeurs n'ont pas de dimension comme certaines constantes, attention pas toutes les constantes. Les fonctions mathématiques comme par exemple sin, cos, tan, exp, log n'ont pas de dimension :  $[\sin] = 1$ ;  $[\cos] = 1...$ ; Leurs arguments x non plus :  $\sin(x)$ ,  $\cos(x)$ ,  $\tan(x)$ ,  $\exp(x)$ ,  $log(x)$  etc. donc : [x] = 1.

## **I.2 Vecteurs**

L'usage des vecteurs en mécanique est fondamental. Il permet de représenter les vitesses et les accélérations des points, les rotations des solides, le déplacement, les forces exercées.

## **I.2.1 Définition d'un vecteur**

Un vecteur est un segment de droite orienté ayant une origine bien définie A, une extrémité bien définie B, on le note  $\overrightarrow{AB}$ . Il est caractérisé par son origine ou son point d'action, son support qui est la droite(AB), son sens de A vers B et son module  $\|\overrightarrow{AB}\|$  appelée aussi norme.

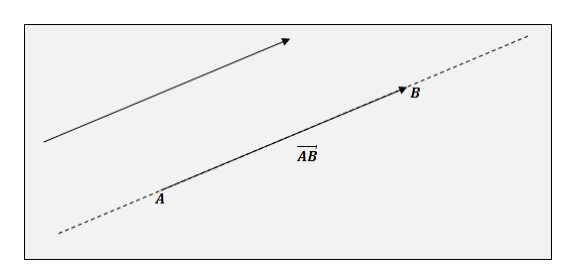

## **I.2.2 Représentation graphique d'un vecteur**

Un vecteur est représenté par un segment orienté.

 $\vec{V}$ : représente le vecteur (avec ses quatre caractéristiques).  $V = V = V$ 

 $\|\vec{V}\| = |\vec{V}| = V$ : représente le module ou l'intensité du vecteur.

**I.2.3 Le vecteur unitaire :** c'est un vecteur de module égal à l'unité. On peut exprimer un vecteur parallèle au vecteur unitaire sous la forme :

$$
\vec{V} = V\vec{u} \rightarrow \vec{u} = \frac{\vec{V}}{V}
$$

**O**

 $\vec{V}$ 

 $\vec{V}$ 

 $\vec{u}$ 

## **1.2.4 Addition de deux vecteurs**

Soit deux vecteurs libres  $\vec{V}_1$  et  $\vec{V}_2$ , la somme des deux vecteurs  $\vec{V}_1$  et  $\vec{V}_2$  est un vecteur  $\vec{V}$ , appelé somme ou résultante défini par :  $\vec{V} = \vec{V}_1 + \vec{V}_2$  et qu'on peut obtenir par :

 *La méthode du triangle* : on construit les deux vecteurs de manière à placer l'un après l'autre (l'extrémité du premier coïncide avec l'origine du deuxième) puis on raccorde l'origine du premier avec l'extrémité du deuxième comme suit :

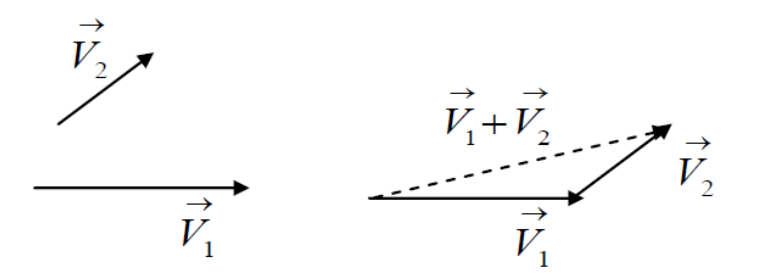

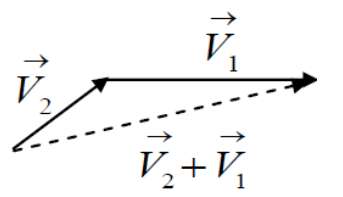

 *La méthode du parallélogramme* : on construit les deux vecteurs de manière à ramener leurs origines en un seul point, ensuite on construit sur ces deux vecteurs un parallélogramme. Le vecteur somme est la diagonale du parallélogramme partant de l'origine commune des deux vecteurs.

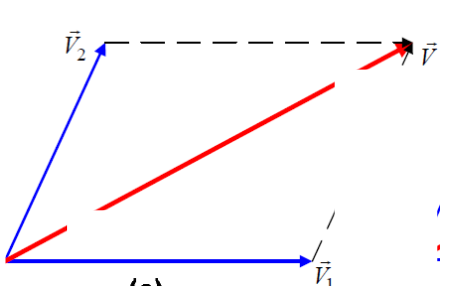

Le module de la somme est calculé graphiquement par la relation de Pythagore :

 $\|\vec{V}\| = AD$ 

On a  $AD^2 = AC^2 + CD^2$ 

$$
\text{Avec} \quad \begin{cases} AC = AB + BC \\ BC = V_2 \cos(\theta) \\ CD = V_2 \sin(\theta) \end{cases}
$$
\n
$$
AB = V_1 \text{alors, } AD^2 = (V_1 + V_2 \cos(\theta))^2 + (V_2 \sin(\theta))^2
$$
\n
$$
\text{Donc, } ||\vec{V}|| = AD = \sqrt{V_1^2 + V_2^2 + 2V_1 V_2 \cos(\theta)}
$$

## **I.2.5 Soustraction des vecteurs** :

La soustraction entre deux vecteurs  $\vec{V}_1$ et  $\vec{V}_2$ donne un vecteur  $\vec{D}$  donné par la relation

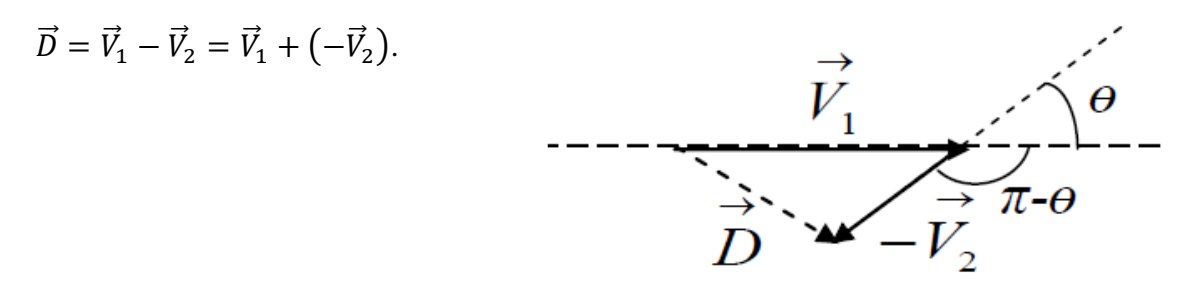

Le module de  $\vec{D}$  est donné par :

$$
\|\vec{D}\| = \sqrt{V_1^2 + V_2^2 + 2V_1V_2\cos(\pi - \theta)} = \sqrt{V_1^2 + V_2^2 - 2V_1V_2\cos(\theta)}
$$

Il faut noter que la soustraction des vecteurs n'est pas commutative c-à-dire :

 $\vec{V}_1 - \vec{V}_2 \neq \vec{V}_2 - \vec{V}_1$ .

## **Propriétés**

Soit  $\vec{A}$ ,  $\vec{B}$  et  $\vec{C}$  trois vecteurs non nuls, p et q sont des scalaires

- $\vec{A} + \vec{B} = \vec{B} + \vec{A}$  Loi de commutativité
- $\vec{A} + (\vec{B} + \vec{C}) = (\vec{A} + \vec{B}) + \vec{C}$  Loi d'associativité pour : +
- $p(q\overrightarrow{A}) = (pq)\overrightarrow{A} = q(p\overrightarrow{A})$  Loi d'associativité pour : x
- $(p+q)\vec{A} = p\vec{A} + q\vec{A}$  Loi de distributivité
- $p(\vec{A} + \vec{B}) = p\vec{A} + p\vec{B}$  Loi de distributivité

## **I.2.5 Composantes d'un vecteur**

Dans la base orthonormée direct  $(o, \vec{t}, \vec{j}, \vec{k})$  définissant l'espace, un vecteur  $\vec{V}$  est défini par la connaissance de ces trois composantes sur les trois axes du repère. Il s'écrit sous la forme :

$$
\vec{V} = x\vec{i} + y\vec{j} + z\vec{k}
$$

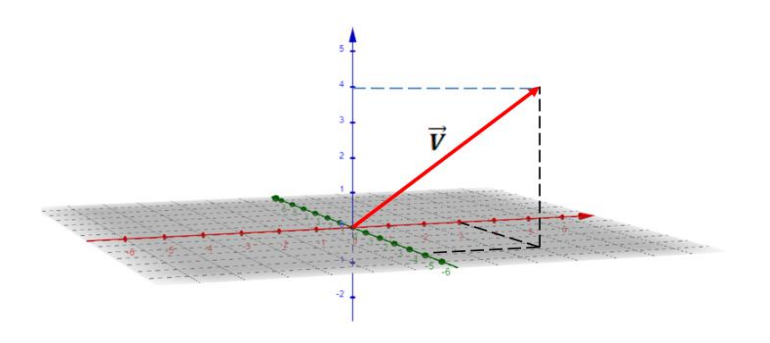

Ou x, y et z sont les projections droites du vecteur  $\vec{V}$  sur les différents axes du repère. La base  $(\vec{i}, \vec{j}, \vec{k})$ étant orthonormée direct, cela signifie que :

- Les vecteurs de base  $\vec{i}, \vec{j}, \vec{k}$  sont perpendiculaires deux à deux.
- $\|\vec{i}\| = \|\vec{j}\| = \|\vec{k}\| = 1$

$$
- \vec{i} \wedge \vec{j} = \vec{k}, \vec{i}, \vec{j} \wedge \vec{k} = \vec{i} \text{ et } \vec{k} \wedge \vec{i} = \vec{j}.
$$

Un vecteur  $\vec{V} = x\vec{i} + y\vec{j} + z\vec{k}$  peut s'écrire sous forme d'une colonne  $\vec{V}$  $\boldsymbol{\chi}$  $\mathcal{Y}$  $\overline{z}$ ).

**Remarque:** L'addition de deux vecteurs  $\vec{V}_1 = x_1 \vec{i} + y_1 \vec{j} + z_1 \vec{k}$  et  $\vec{V}_2 = x_2 \vec{i} + y_2 \vec{j} + z_2 \vec{k}$  est le vecteur  $\vec{V} = \vec{V}_1 + \vec{V}_2$  donné par :  $\vec{V} = x_1 \vec{i} + y_1 \vec{j} + z_1 \vec{k} + x_2 \vec{i} + y_2 \vec{j} + z_2 \vec{k} = (x_1 + x_2) \vec{i} + (y_1 + y_2) \vec{k}$  $(y_2)$  $\vec{i}$  +  $(z_1 + z_2)\vec{k}$ .

Attention  $:||\vec{V}|| \neq ||\vec{V}_1 + \vec{V}_2||$ 

#### **I.2.6 Les cosinus directeurs**

Le vecteur  $\vec{V}$  forme les angles α,  $\beta$  et γ respectivement avec les axes *OX*, *OY* et *OZ*.

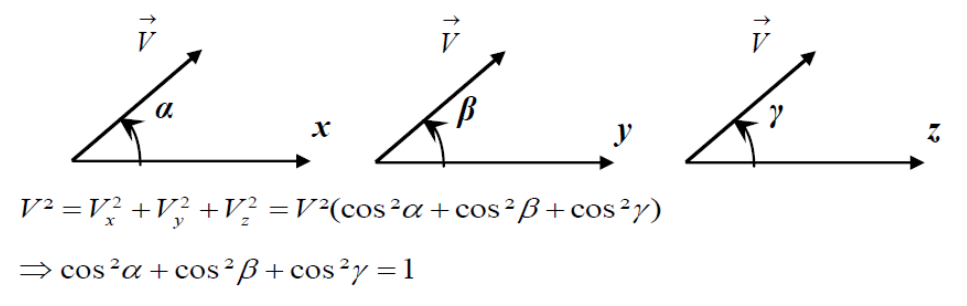

*cosα, cosβ* et *cosγ* sont appelés les cosinus directeur du vecteur  $\vec{V}$ 

#### **I.2.6 Produit scalaire de deux vecteurs**

Le produit scalaire des deux vecteurs  $\vec{V}_1 = x_1 \vec{\iota} + y_1 \vec{\jmath} + z_1 \vec{\kappa}$  et

 $\vec{V}_2 = x_2 \vec{i} + y_2 \vec{j} + z_2 \vec{k}$  est le nombre ou scalaire  $\alpha = \vec{V}_1 \cdot \vec{V}_2 = ||\vec{V}_1|| \cdot ||\vec{V}_2||$ . cos  $\theta$ .

Où θ est l'angle entre les deux vecteurs considérés.

les deux vecteurs considérés.  
\n
$$
\overrightarrow{V_1}
$$
\n
$$
\overrightarrow{V_1}
$$
\n
$$
\overrightarrow{V_1}
$$
\n
$$
\overrightarrow{V_1}
$$
\n
$$
\overrightarrow{V_2}
$$
\n
$$
\overrightarrow{V_1}
$$
\n
$$
\overrightarrow{V_2}
$$
\n
$$
\overrightarrow{V_1}
$$
\n
$$
\overrightarrow{V_2}
$$
\n
$$
\overrightarrow{V_1}
$$
\n
$$
\overrightarrow{V_2}
$$
\n
$$
\overrightarrow{V_1}
$$
\n
$$
\overrightarrow{V_2}
$$

Le produit scalaire peut être aussi exprimé en termes des composantes des vecteurs:

$$
\vec{V}_1.\vec{V}_2 = x_1.x_2 + y_1.y_2 + z_1.z_2
$$

Si  $\vec{V}_1$  est perpendiculaire à  $\vec{V}_2$ , alors le produit scalaire  $\vec{V}_1$ .  $\vec{V}_2 = 0$ .

L'angle entre de vecteur peut être déterminé par :

$$
\cos \theta = \frac{\vec{V}_1 \cdot \vec{V}_2}{\|\vec{V}_1\| \cdot \|\vec{V}_2\|}
$$

### **Propriétés**

- $\overrightarrow{V}_1$ ,  $\overrightarrow{V}_1 = V_1^2$
- $\vec{V}_1$ ,  $\vec{V}_2 = V_1 V_2 \cos(\vec{V}_1, \vec{V}_2)$  et  $\vec{V}_2$ ,  $\vec{V}_1 = V_2 V_1 \cos(\vec{V}_2, \vec{V}_1)$

 $\Rightarrow$   $\vec{V}_1$ .  $\vec{V}_2 = \vec{V}_2$ .  $\vec{V}_1$ , on dit que le produit scalaire est commutatif.

- $\vec{V}_1(\vec{V}_2 + \vec{V}_3) = \vec{V}_1 \cdot \vec{V}_2 + \vec{V}_1 \cdot \vec{V}_3$
- $\bullet \quad (\overrightarrow{V_1} + \overrightarrow{V_2})^2 = V_1^2 + V_2^2 + 2V_1V_2 \cos \theta$
- $(\vec{V_1} \vec{V_2})^2 = {V_1}^2 + {V_2}^2 2V_1V_2 \cos \theta$ 
	- *Produit scalaire des vecteurs unitaires*

D'après les propriétés du produit scalaire, on aura:

 $\vec{i} \cdot \vec{i} = \vec{j} \cdot \vec{j} = \vec{k} \cdot \vec{k} = 1$  et  $\vec{i} \cdot \vec{j} = \vec{i} \cdot \vec{k} = \vec{k} \cdot \vec{j} = 0$ 

#### **I.2.6 Produit vectoriel de deux vecteurs**

Le produit vectoriel des deux vecteurs  $\vec{V}_1 = x_1 \vec{i} + y_1 \vec{j} + z_1 \vec{k}$  et  $\vec{V}_2 = x_2 \vec{i} + y_2 \vec{j} + z_2 \vec{k}$  est le vecteur  $\vec{V} = \vec{V}_1 \Lambda \vec{V}_2$ . Le vecteur  $\vec{V}$  issu du produit vectoriel possède les caractéristiques suivantes :

- $\vec{v} = \vec{v}_1 \wedge \vec{v}_2$  est un vecteur perpendiculaire au plan défini par le vecteur  $\vec{v}_1 e t \vec{v}_2$ , il est donc perpendiculaire à tous les vecteurs de ce plan.
- Son sens est donné par la règle de la main droite (règle de la vis), le trièdre  $\vec{V}$ ,  $\vec{V}_1$ et  $\vec{V}_2$  est direct.

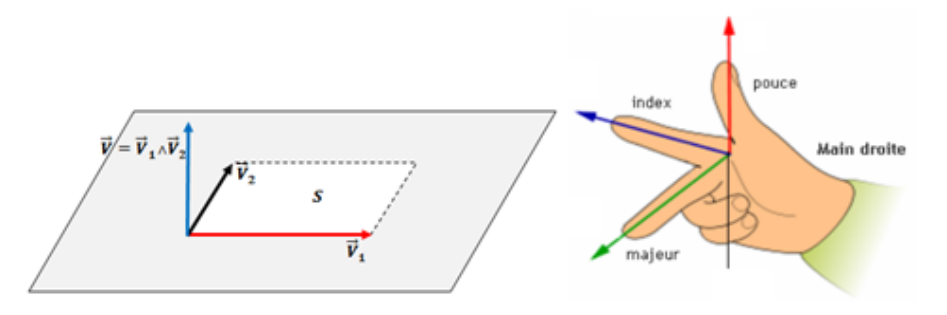

- Son module  $\|\vec{v}\| = \|\vec{v}_1\|$ .  $\|\vec{v}_2\|$ . sin  $\theta$  défini l'aire (surface) du parallélogramme construit par les deux vecteurs  $\vec{V}_1 e t \vec{V}_2$ .
- L'expression du vecteur produit vectoriel est donné par le déterminant 3X3 suivant :

$$
\vec{V} = \vec{V}_1 \wedge \vec{V}_2 = \begin{pmatrix} \vec{i} & \vec{j} & \vec{k} \\ x_1 & y_1 & z_1 \\ x_2 & y_2 & z_2 \end{pmatrix} = \begin{vmatrix} y_1 & z_1 \\ y_2 & z_2 \end{vmatrix} \vec{i} - \begin{vmatrix} x_1 & z_1 \\ x_2 & z_2 \end{vmatrix} \vec{j} + \begin{vmatrix} x_1 & y_1 \\ x_2 & y_2 \end{vmatrix} \vec{k}
$$

$$
\vec{V} = \vec{V}_1 \wedge \vec{V}_2 = (y_1 z_2 - y_2 z_1) \vec{i} - (x_1 z_2 - x_2 z_1) \vec{j} + (x_1 y_2 - x_2 y_1) \vec{k}
$$

**Propriétés:**

$$
\vec{V}_1 \wedge \vec{V}_2 = -\vec{V}_2 \wedge \vec{V}_1 \text{ et } \vec{V} \wedge \vec{V} = \vec{0}.
$$

*Produit vectoriel des vecteurs unitaires*

D'après les propriétés du produit scalaire, on aura:

$$
\vec{i}\wedge\vec{i} = \vec{j}\wedge\vec{j} = \vec{k}\wedge\vec{k} = \vec{0}
$$

$$
\vec{i}\Lambda \vec{j} = \vec{k}, \ \vec{j}\Lambda \vec{k} = \vec{i} \text{ et } \vec{k}\Lambda \vec{i} = \vec{j}
$$

On aura du même :  $\vec{j} \wedge \vec{i} = -\vec{k}, \vec{k} \wedge \vec{j} = -\vec{i}$  et  $\vec{i} \wedge \vec{k} = -\vec{j}$ 

## **I.2.7 Produit mixte**

Le produit mixte des tris vecteurs  $\vec{V}_1$ ,  $\vec{V}_2$  *et*  $\vec{V}_3$  est défini comme le scalaire =  $(\vec{V}_1 \wedge \vec{V}_2)$ .  $\vec{V}_3$ . si les trois vecteurs sont dans un même plan, c'est-à-dire coplanaire, alors le produit mixte est nul

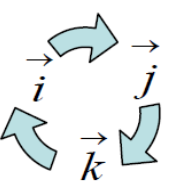

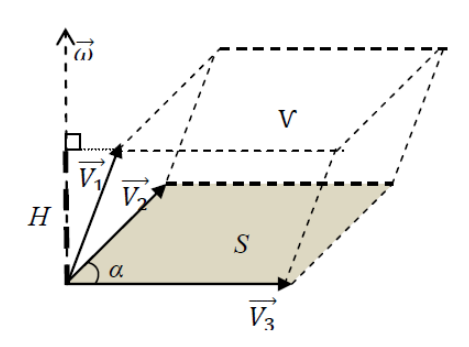

$$
\beta = (\vec{V}_1 \wedge \vec{V}_2).\vec{V}_3 = 0.
$$

Son expression analytique est donnée par la relation :

$$
(\vec{V}_1 \wedge \vec{V}_2). \vec{V}_3 = \begin{pmatrix} x_1 & y_1 & z_1 \\ x_2 & y_2 & z_2 \\ x_3 & y_3 & z_3 \end{pmatrix} = \begin{vmatrix} y_2 & z_2 \\ y_3 & z_3 \end{vmatrix} x_1 - \begin{vmatrix} x_2 & z_2 \\ x_3 & z_3 \end{vmatrix} y_1 + \begin{vmatrix} x_2 & y_2 \\ x_3 & y_3 \end{vmatrix} z_1
$$
  
\n• **Propriété :**  $(\vec{V}_1 \wedge \vec{V}_2). \vec{V}_3 = (\vec{V}_2 \wedge \vec{V}_3). \vec{V}_1 = (\vec{V}_3 \wedge \vec{V}_1). \vec{V}_2$ 

#### **I.3 Dérivé d'un vecteur**

Soit le vecteur  $\vec{V}(t) = V_x(t)\vec{i} + V_y(t)\vec{j} + V_z(t)\vec{k}$ , sa dérivée par rapport au temps est donnée par :

$$
\frac{d\vec{V}(t)}{dt} = \frac{dV_x(t)}{dt}\vec{l} + \frac{dV_y(t)}{dt}\vec{j} + \frac{dV_z(t)}{dt}\vec{k}
$$

Quelques caractéristiques des dérivées

$$
\frac{d\left(\vec{A} + \vec{B}\right)}{dt} = \frac{d\vec{A}}{dt} + \frac{d\vec{B}}{dt}
$$
\n
$$
\frac{d\left(\vec{A}\vec{A}\right)}{dt} = \frac{d\lambda}{dt}\vec{A} + \lambda\frac{d\vec{A}}{dt}
$$
\n
$$
\frac{d\left(\vec{A}\cdot\vec{B}\right)}{dt} = \frac{d\vec{A}}{dt}\vec{B} + \vec{A}\frac{d\vec{B}}{dt}
$$
\n
$$
\frac{d\left(\vec{A}\wedge\vec{B}\right)}{dt} = \frac{d\vec{A}}{dt}\wedge\vec{B} + \vec{A}\wedge\frac{d\vec{B}}{dt}
$$

#### **I.4 Repérage d'un point : systèmes de coordonnées**

Il est très important de bien choisir le système de coordonnées dans lequel la description du problème va être faite pour simplifier les calculs. Dans le plan par exemple, on pourra utiliser 2 axes x et y et repérer ainsi le point *M* étudié. Toutefois, si le mouvement de *M* est circulaire, l'utilisation de x et y sera compliquée: il vaudra mieux repérer le point par sa distance depuis le centre *O* (rayon *r*), et l'angle parcouru. C'est ce que l'on appelle les coordonnées polaires. Pour un mouvement à trois dimensions sur la Terre, il est usuel (et plus simple!) de repérer un point par sa latitude, sa longitude et son altitude (c'est ce que l'on va appeler le système de coordonnées sphériques).

#### **a) Coordonnées cartésiennes**

Le point M est repéré par les coordonnées  $(x, y, z)$  du repère orthonormé  $(o, \vec{i}, \vec{j}, \vec{k})$  tel que  $-\infty < x, y, z < +\infty$ , le vecteur  $\overrightarrow{OM}$ est donné par :

$$
\overrightarrow{OM} = \overrightarrow{Om} + \overrightarrow{mM} = x\overrightarrow{i} + y\overrightarrow{j} + z\overrightarrow{k}
$$

 $x =$  abscisse de M;  $y =$  ordonnée de M;  $z =$  côte de M.

Un déplacement infinitésimal  $\overrightarrow{dl} = \overrightarrow{MM'}$  est donné par :

$$
\overrightarrow{dl} = \overrightarrow{MM'} = dx\overrightarrow{i} + dy\overrightarrow{j} + dz\overrightarrow{k}
$$

Le module du vecteur  $\overrightarrow{OM}$  est donné par :

$$
\left\|\overrightarrow{OM}\right\| = \sqrt{x^2 + y^2 + z^2}
$$

#### **b) Coordonnées cylindriques**

Comme son l'indique, ce système répond à une symétrie cylindrique, c'est –à-dire repérer un point sur la surface d'un cylindre.

Le point *M* est repéré par :

- *ρ* la distance de *M* à l'axe *(Oz),* soit la distance *ZM* ou encore *OH*;

- *θ* l'angle *(Ox;OM) ;*

- *z* la distance *HM*, soit encore la distance *OZ*.

*ρ* : est appelé rayon polaire; *θ* est l'angle polaire et *z* le cote.

La position de chaque point **M** doit toutefois être définie par un unique triplet **(***ρ,θ,z***)**. *ρ* ne varie donc que de 0 à +∞; *θ* varie de 0 à 2π; z varie de –∞ à +∞.

On définit une nouvelle base  $(\vec{e_p}, \vec{e_{\theta}}, \vec{e_{\theta}})$  orthonormée associée à ce système de coordonnées est mobile! Les vecteurs ont une direction changeante quand le point *M* se déplace.

$$
\overrightarrow{e_{\rho}} = \frac{\overrightarrow{OH}}{\overrightarrow{OH}} = \cos \theta \, \overrightarrow{i} + \sin \theta \overrightarrow{j}
$$

$$
\overrightarrow{e_{\theta}} = -\sin \theta \, \overrightarrow{i} + \cos \theta \overrightarrow{j}
$$

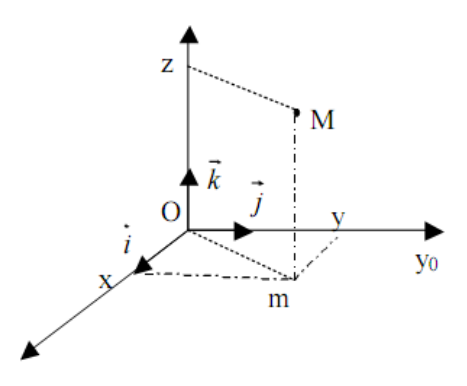

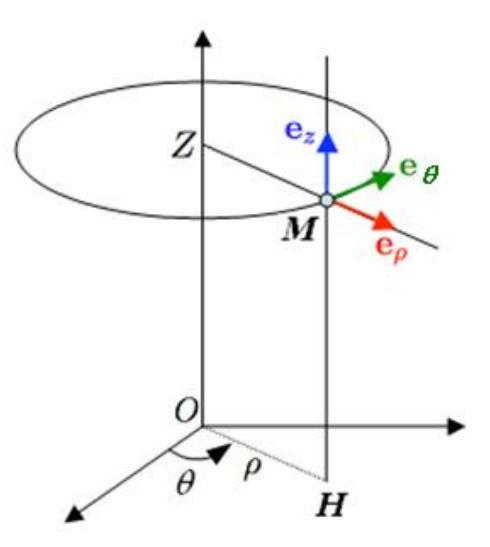

$$
\frac{d\overrightarrow{e_{\rho}}}{d\theta} = \overrightarrow{e_{\theta}}, \qquad \frac{d\overrightarrow{e_{\theta}}}{d\theta} = -\overrightarrow{e_{\rho}}
$$

Dans la base  $(\vec{e_p}, \vec{e_\theta}, \vec{e_z})$  le vecteur position  $\overrightarrow{OM}$  s'écrit :

$$
\overrightarrow{OM} = \rho \overrightarrow{e_{\rho}} + z \overrightarrow{e_{z}}
$$

Le vecteur déplacement élémentaire  $d\overrightarrow{OM}$  est:

$$
d\overrightarrow{OM} = d\rho \overrightarrow{e_{\rho}} + \rho d\theta \overrightarrow{e_{\theta}} + dz \overrightarrow{e_{z}}
$$

### **Correspondance avec les coordonnées cartésiennes**

$$
\begin{pmatrix} \rho \\ \theta \\ z \end{pmatrix} \rightarrow \begin{pmatrix} x \\ y \\ z \end{pmatrix} : \begin{cases} x = \rho \cos \theta \\ y = \rho \sin \theta \\ z = z \end{cases} \qquad \text{et} \begin{pmatrix} x \\ y \\ z \end{pmatrix} \rightarrow \begin{pmatrix} \rho \\ \theta \\ z \end{pmatrix} : \begin{cases} \rho = \sqrt{x^2 + y^2} \\ tg\theta = \begin{pmatrix} \frac{y}{x} \\ \frac{z}{x} \end{pmatrix} \\ z = z \end{cases}
$$

### **c) Coordonnées sphériques**

Lorsque le problème présente une symétrie sphérique autour d'un point *O* que l'on prend pour origine du repère d'espace, il est pratique d'utiliser les coordonnées sphériques  $(r, \theta, \varphi)$  de la particule à étudier

- *r* : rayon, la distance de *M* au point *O*.
- *θ* : latitude, l'angle *(Oz;OM);(colatitude)*
- *φ* : longitude, l'angle *(Ox;OH);*

 $0 < r < +∞$ ; 0 < θ < π; 0 < □ < 2π

Une nouvelle base locale s'introduit alors  $(\vec{e_r}, \vec{e_\theta}, \vec{e_\varphi})$ 

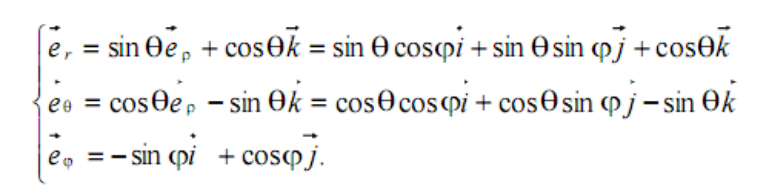

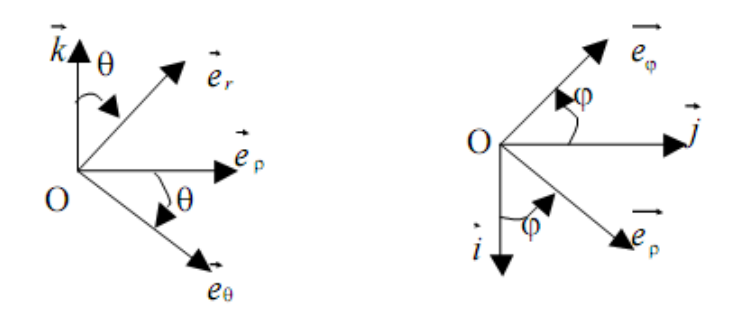

Dans la base  $(\vec{e_r}, \vec{e_\theta}, \vec{e_\varphi})$  le vecteur position  $\overrightarrow{OM}$  s'écrit :

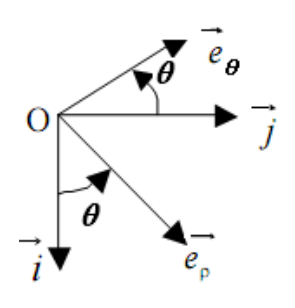

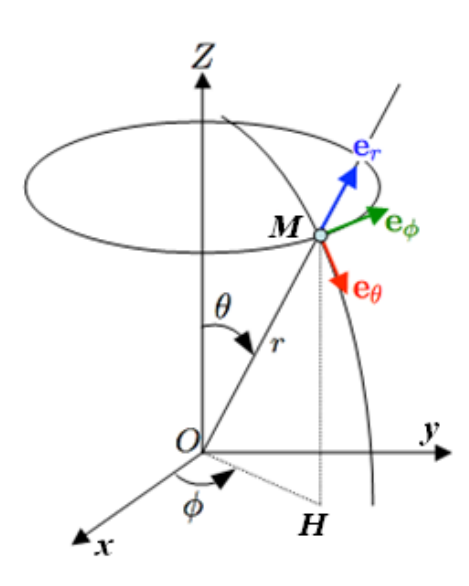

$$
\overrightarrow{OM} = r \overrightarrow{e_r}
$$

Le vecteur déplacement élémentaire  $d\overrightarrow{OM}$  est:

$$
d\overrightarrow{OM} = dr \overrightarrow{e_r} + rd\theta \overrightarrow{e_\theta} + r\sin\theta d\varphi \overrightarrow{e_\varphi}
$$

**Correspondance avec les coordonnées cartésiennes**

$$
\begin{pmatrix} r \ \theta \ \varphi \end{pmatrix} \rightarrow \begin{pmatrix} x \ y \ z \end{pmatrix} : \begin{cases} x = OH \cos\varphi = r \sin\theta \cos\varphi \\ y = OH \sin\varphi = r \sin\theta \sin\varphi \\ z = r \cos\theta \end{cases}
$$

$$
\begin{pmatrix} x \ y \ z \end{pmatrix} \rightarrow \begin{pmatrix} r \ \theta \ \varphi \end{pmatrix} : \begin{cases} r = \sqrt{x^2 + y^2 + z^2} \\ tg\theta = \left(\frac{\rho}{z}\right) = \left(\frac{\sqrt{x^2 + y^2}}{z}\right) \\ tg\varphi = \left(\frac{y}{x}\right) \end{cases}
$$

#### **I.5. Dérivée d'une fonction**

La dérivée d'une fonction  $f(x)$  dans un domaine de continuité est définie par :

$$
f'(x) = \frac{df}{dx} = \lim_{\Delta x \to 0} \frac{f(x + \Delta x) - f(x)}{\Delta x}
$$

La dérivée est égale à la tangente de l'angle formé par la droite tangente à la courbe avec l'horizontale

$$
\bullet \quad (x^n)' = n x^{n-1}
$$

• 
$$
(\sin x)' = \cos x
$$

$$
\bullet \quad (\cos x)' = -\sin x
$$

• 
$$
(f+g)'=f'+g'
$$
;  $(fg)'=f'g+fg'$ 

• 
$$
\left(\frac{f}{g}\right)' = \frac{f'g - fg'}{g^2}
$$

$$
\bullet \quad (e^x)' = e^x \, ; \, (\log x)' = \frac{1}{x}
$$

### **I.6. Dérivée d'une fonction à plusieurs variables**

La dérivée partielle d'une fonction à plusieurs variables *x, y, …* par rapport à l'une des variables, *x*  par exemple est définie par :

$$
\frac{\partial f}{\partial x} = \lim_{\Delta x \to 0} \frac{f(x + \Delta x, y, \dots) - f(x, y, \dots)}{\Delta x}
$$
 Les autres variables sont considérées comme des constants

### **Exemple :**

Cherchons les dérivées partielles de  $f(x, y, z) = x^2yz^2 + 3xy$ 

$$
\frac{\partial f}{\partial x} = 2xyz^2 + 3y \; ; \; \frac{\partial f}{\partial y} = x^2z^2 + 3x \; ; \; \frac{\partial f}{\partial z} = 2x^2yz
$$

## **I.7 Différentielle**

La différentielle d'une fonction *df* lorsqu'elle existe indique la variation de la fonction pour une variation infinitésimale de ses variables.

D'après la définition de la dérivée, une variation infinitésimale de la variable *x* se note *dx* avec :

$$
\lim_{\Delta x \to 0} \Delta x = dx \text{ ainsi } \frac{df}{dx} = \frac{f(x+dx)-f(x)}{dx} \text{ d'où } df = f(x+dx) - f(x) = \frac{df}{dx} dx
$$

La généralisation à une fonction à plusieurs variables s'écrit sous la forme  $df = \frac{\partial f}{\partial x} dx + \frac{\partial f}{\partial y} dy + \cdots$ 

## **Intégrales et primitives**

On dit que  $F(x)$  est une primitive de  $f(x)$  si : $F'(x) = f(x)$ ,

On appelle intégrale indéfinie de la fonction *f*, l'expression :  $\int f(x) dx = F(x) + C$  où *C* est une constante arbitraire

- $\int_{a}^{b} f(x) dx = F(b) F(a)$  $\alpha$
- $\int f'g = fg \int fg'$

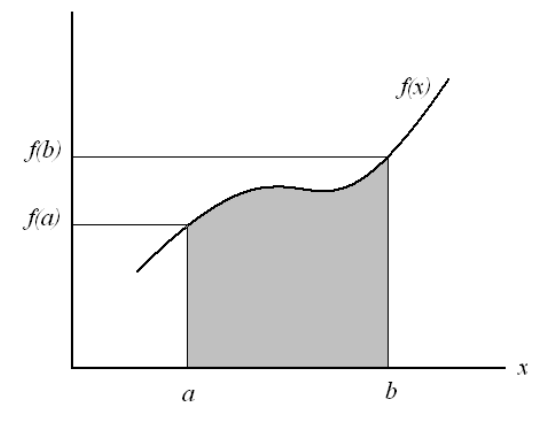

Graphiquement une intégrale représente une surface. Ainsi,  $\int_{a}^{b} f(x) dx$  correspond à la surface comprise entre la fonction  $f(x)$ , l'axe des abscisses et les deux droites verticales  $x=a$  et  $x=b$ 

## **I.4.3. Opérateurs différentiels**

## **a. L'opérateur gradient**

## **Définition**

L'opérateur gradient est un opérateur différentiel qui s'applique à un champ scalaire (fonction scalaire dépendant de l'espace et du temps) et le transforme en un champ vectoriel (vecteur dépendant de l'espace et du temps). Il se lit « gradient » ou « nabla » et se note :  $\overrightarrow{grad} f(x, y, z, t)$  ou  $\overrightarrow{v}$ .  $f(x, y, z, t)$ .

Dans le système de cordonnées cartésiennes le gradient s'exprime ainsi :

$$
\overrightarrow{grad} f(x,y,z,t)=\frac{\partial f(x,y,z,t)}{\partial x}\vec{t}+\frac{\partial f(x,y,z,t)}{\partial y}\vec{f}+\frac{\partial f(x,y,z,t)}{\partial z}\vec{k}
$$

Le tableau ci-dessous donne les différentes expressions du gradient dans les systèmes de coordonnées utilisés couramment en physique.

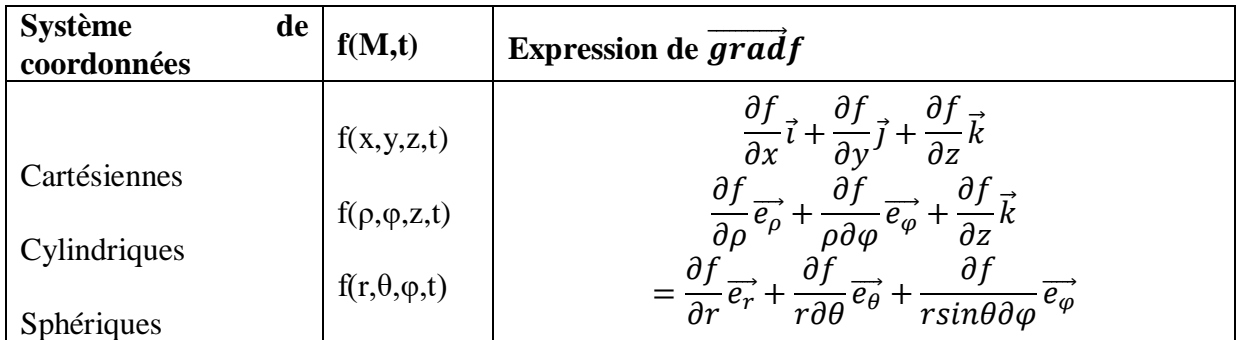

Propriétés. L'opérateur gradient est un opérateur linéaire et vérifie donc

$$
\vec{\nabla} \cdot (\alpha f + \beta g) = \alpha \vec{\nabla} \cdot f + \beta \vec{\nabla} \cdot g \ \text{avec } (\alpha, \beta) \in \mathbb{R}^2
$$

Le gradient d'un produit de champs scalaires vaut

$$
\vec{\nabla}.f.g = f.\vec{\nabla}.g + g.\vec{\nabla}.f
$$

où f et g sont deux fonctions de l'espace et du temps.

## **b. L'opérateur divergence**

L'opérateur divergence est un opérateur différentiel qui s'applique à un champ vectoriel et qui renvoie un champ scalaire. Il se lit « divergence » et se note :

$$
\overrightarrow{div}\vec{A}(x,y,z,t) \text{ ou } \vec{\nabla}.\vec{A}(x,y,z,t)
$$

$$
\overrightarrow{div}.\vec{A}(x,y,z,t) = \frac{\partial A_x(x,y,z,t)}{\partial x} + \frac{\partial A_y(x,y,z,t)}{\partial y} + \frac{\partial A_z(x,y,z,t)}{\partial z}
$$

Le tableau ci-dessous donne les différentes expressions de la divergence d'un champ vectoriel exprimé dans différents systèmes de coordonnées.

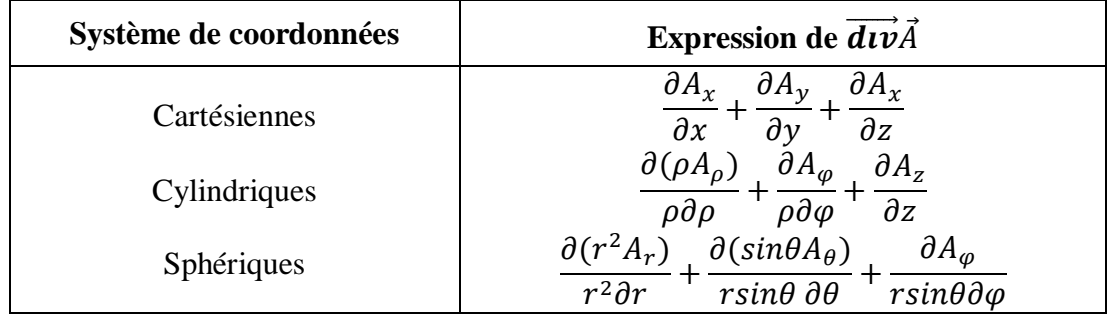

Propriétés L'opérateur divergence est un opérateur linéaire et vérifie donc

$$
\vec{\nabla} \cdot (\alpha \vec{A} + \beta \vec{B}) = \alpha \vec{\nabla} \cdot \vec{A} + \beta \vec{\nabla} \cdot \vec{B} \text{ avec } (\alpha, \beta) \in \mathbb{R}^2
$$

divergence d'un produit vaut

$$
div(f.\vec{A}) = \vec{\nabla} \cdot (f.\vec{A}) = f \cdot \vec{\nabla} \cdot \vec{A} + \vec{A} \cdot \vec{\nabla} \cdot f = f \cdot div(f.\vec{A}) + \vec{A} \cdot \vec{grad} f
$$

## **c. L'opérateur rotationnel**

## **Définition**

L'opérateur rotationnel est un opérateur différentiel qui transforme un champ vectoriel en un autre champ vectoriel. Il se lit « rotationnel » et se note

$$
\overrightarrow{Rot}.\overrightarrow{A}(x,y,z,t) = \overrightarrow{\nabla} \wedge \overrightarrow{A}(x,y,z,t)
$$

Cette notation permet de retenir l'expression du rotationnel en coordonnées cartésiennes :

$$
\overrightarrow{Rot}.\overrightarrow{A} = \begin{pmatrix} \frac{\partial}{\partial x} \\ \frac{\partial}{\partial y} \\ \frac{\partial}{\partial z} \end{pmatrix} \wedge \begin{pmatrix} A_x \\ A_y \\ A_z \end{pmatrix} = \begin{pmatrix} \frac{\partial A_z}{\partial y} - \frac{\partial A_y}{\partial z} \\ \frac{\partial A_z}{\partial x} - \frac{\partial A_x}{\partial z} \\ \frac{\partial A_y}{\partial x} - \frac{\partial A_x}{\partial y} \end{pmatrix}
$$

Le tableau ci-dessous donne les différentes expressions du rotationnel dans différents systèmes de coordonnées.

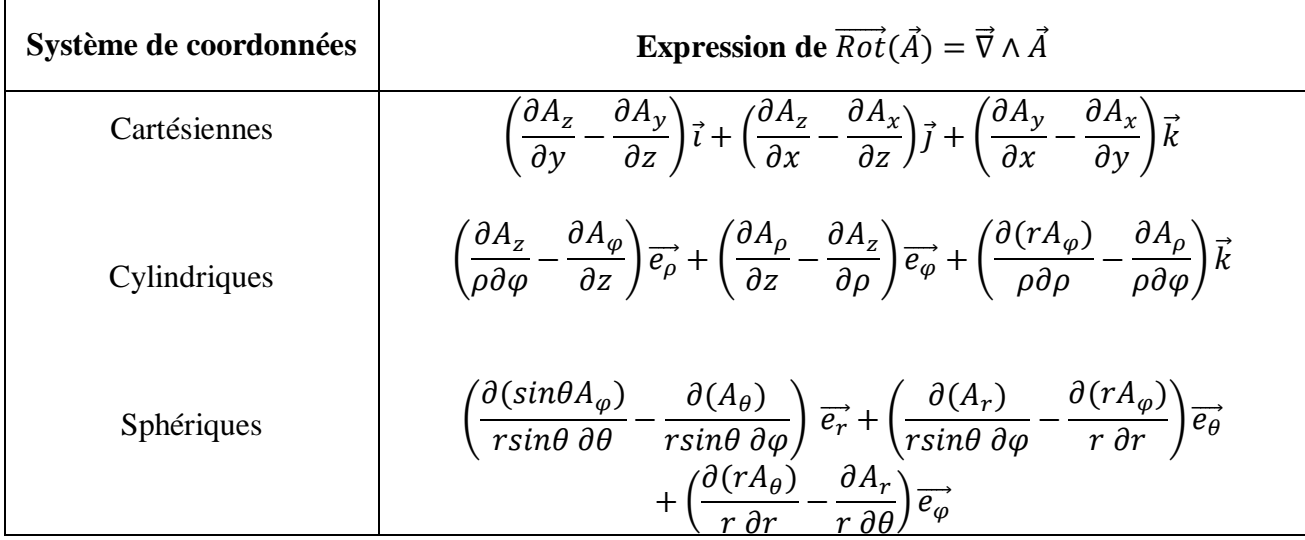

Propriétés Citons quelques propriétés utiles :

L'opérateur rotationnel étant linéaire, on a

$$
\overrightarrow{\text{rot.}} (\alpha \vec{A} + \beta \vec{B}) = \alpha \overrightarrow{\text{rot.}} \vec{A} + \beta \overrightarrow{\text{rot.}} \vec{B} \text{ avec } (\alpha, \beta) \in \mathbb{R}^2
$$

Le rotationnel d'un gradient est nul.

$$
\overrightarrow{\text{rot. grad}} f = \vec{\nabla} \wedge (\vec{\nabla}.f) = 0
$$

La divergence d'un rotationnel est nulle.

$$
div(\overrightarrow{\text{rot}}\vec{A}) = \vec{\nabla} \cdot (\vec{\nabla} \wedge \vec{A}) = 0
$$

Rotationnel d'un produit

$$
\overrightarrow{\text{rot}}(f\vec{A}) = \vec{\nabla} \wedge (f.\vec{A}) = \vec{\nabla} f \wedge \vec{A} + f \wedge \vec{A} = \overrightarrow{\text{grad}} f \wedge \vec{A} + f.\overrightarrow{\text{rot}} \vec{A}
$$

## **d. L'opérateur laplacien**

## **Le laplacien scalaire**

L'opérateur laplacien scalaire est un opérateur différentiel d'ordre deux qui transforme un champ scalaire en un autre champ scalaire. Le laplacien scalaire s'obtient en prenant la divergence du gradient et se note ∆f(M, t).

$$
\Delta f = div \left( \overrightarrow{grad} f \right) = \nabla^2 f = \frac{\partial^2 f}{\partial x^2} + \frac{\partial^2 f}{\partial y^2} + \frac{\partial^2 f}{\partial z^2}
$$

Le tableau ci-dessous donne les expressions du laplacien scalaire dans différents systèmes de coordonnées.

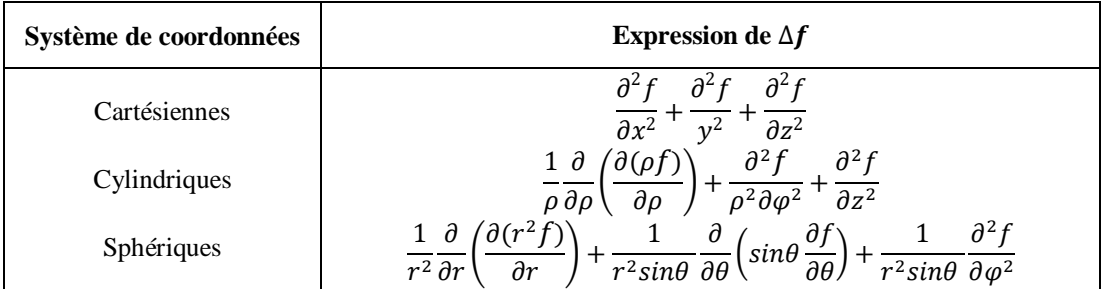

## **Le laplacien vectoriel**

Le laplacien s'applique également à un champ vectoriel. Dans ce cas il renvoie un autre champ vectoriel et se note  $\Delta \vec{A}$ 

Par définition, le laplacien vectoriel s'obtient à l'aide de l'identité :

$$
\overrightarrow{\mathrm{rot}}(\overrightarrow{\mathrm{rot}}\vec{A}) = \vec{\nabla} \wedge (\vec{\nabla} \wedge \vec{A}) = \vec{\nabla} \cdot \vec{\nabla} \cdot \vec{A} - \nabla^2 \vec{A}
$$

En coordonnées cartésiennes, les vecteur unitaires étant fixes, le laplacien vectoriel d'un champ  $\vec{A}$ est tout simplement, un vecteur dont les composantes sont les laplaciens scalaires des composantes de  $\vec{A}$  :

$$
\Delta \vec{A} = \Delta A_x \vec{i} + \Delta A_y \vec{j} + \Delta A_z \vec{k}
$$